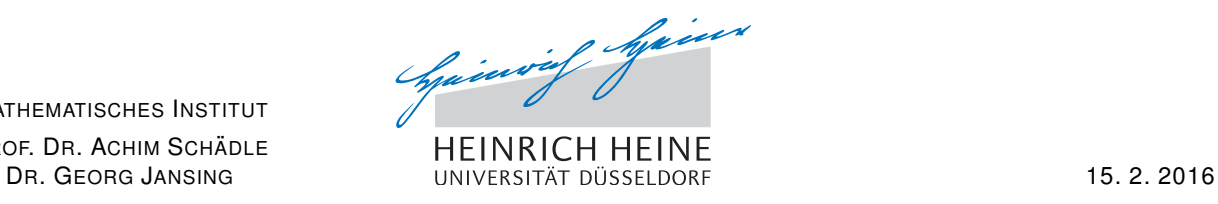

MATHEMATISCHES INSTITUT PROF. DR. ACHIM SCHÄDLE

## Schriftliche Prüfung zur Computergestützten Mathematik zur Analysis

(PO 2014: Erste Klausur / PO 2008: Klausur)

Bitte folgende Angaben ergänzen und DEUTLICH LESBAR in Druckbuchstaben schreiben:

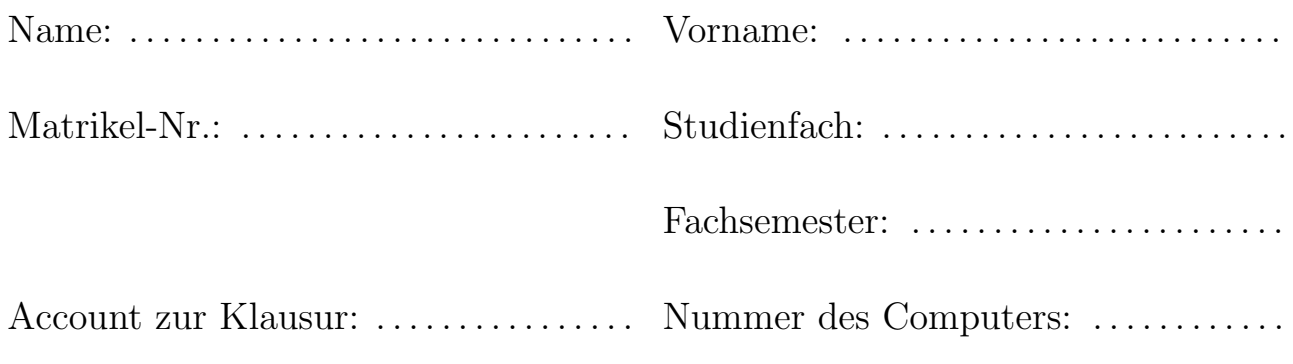

Hiermit bestätige ich, dass ich zu dieser schriftlichen Prüfung zugelassen bin, da ich

 $\square$  die Zulassung im WS 2015/2016 erworben habe,

 $\square$  an einer schriftlichen Prüfung zur Computergestützten Mathematik zur Analysis bei

. . . . . . . . . . . . . . . . . . . . . . im WS/SS . . . . . . . . . teilgenommen, aber nicht bestanden habe,

 $\Box$  die Zulassung zur Prüfung im WS/SS ........ erworben habe.

. . . . . . . . . . . . . . . . . . . . . . . . . . . Unterschrift

## Hinweise: WICHTIG !

• In Ihrem Home-Verzeichnis finden Sie die Dateien WerBinIch.txt, sowie Aufgabe1.mw,

Aufgabe2.mw, Aufgabe3.mw, Aufgabe4.mw und Aufgabe5.mw.

- Ergänzen Sie zuerst die Datei WerBinIch.txt mit Ihrem Namen, Vorname, usw.
- Es werden nur Lösungsvorschläge gewertet, die in Dateien mit jeweils dem zur Aufgabe passenden Namen in Ihrem Home-Verzeichnis gespeichert sind. Speichern Sie daher in kurzen Abständen Ihre Lösungen, um ggf. den Verlust von Daten zu vermeiden, falls Maple einmal abstürzt.
- Es werden nur Lösungsvorschläge gewertet, bei denen der Lösungsweg (mit Maple) klar zu erkennen ist.
- Bearbeitungszeit: 90 Minuten.
- Zum Bestehen dieser Klausur sind 15 Punkte hinreichend.

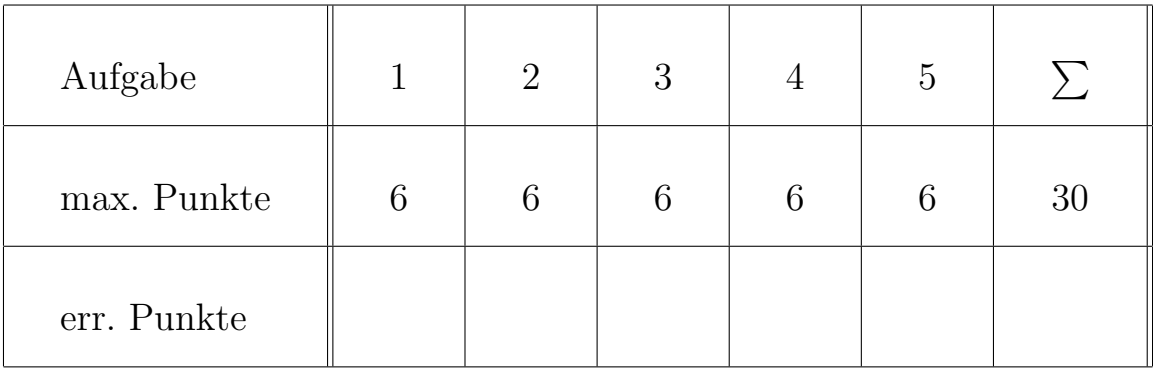

Hinweise: Sie benötigen eventuell die Pakete plots, LinearAlgebra und VectorCalculus.

Nützlich sind die Befehle VectorNorm und MatrixInverse.

legend ist eine Option für die meisten plot-Befehle. In Maple steht der Ausdruck Pi für die Kreiszahl und I für die imaginäre Einheit.

## Aufgabe 1: (6 Punkte)

(a) Differenzieren Sie die Funktion

 $f : \mathbb{R} \to \mathbb{R}, \quad x \mapsto \cos(x) \exp(1 + x^{-3}) \ln(x^3 - 1)$ 

und fassen Sie die Terme sinnvoll zusammen.

(b) Bestimmen Sie den Gradienten und die Hesse-Matrix der Funktion

$$
g: \mathbb{R}^2 \to \mathbb{R}, \qquad (x, y) \mapsto \begin{bmatrix} x & y \end{bmatrix} \begin{bmatrix} a & b \\ c & d \end{bmatrix} \begin{bmatrix} x \\ y \end{bmatrix}.
$$

Aufgabe 2: (6 Punkte)

Sei

$$
f: \mathbb{R} \to \mathbb{R}, \qquad x \mapsto \ln(x^2 + 1) + (x + 1)(x - 2)x.
$$

- (a) Zeichnen Sie die Graphen von f, f' und f" über dem Intervall  $[-2, 3]$  in eine gemeinsame Grafik in festgelegten Farben mit einer Legende.
- (b) Bestimmen Sie alle lokalen Extrema von f und stellen Sie fest, um welchen Typ es sich jeweils handelt.
- (c) Bestimmen Sie die Gleichung der Tangente an den Graphen von f an der Stelle  $x = 2$  und plotten sie den Graphen zusammen mit der Tangente in eine Grafik. Bestimmen Sie alle Schnittpunkte der Tangente mit dem Graphen von  $f$ .

Aufgabe 3: (6 Punkte) Sei  $K_p := \{ x \in \mathbb{R}^2 \mid ||x||_p = 1 \}$  und  $A :=$ 1 5  $\begin{bmatrix} 3 & 6 \\ 6 & 2 \end{bmatrix}$ ,  $B := \begin{bmatrix} 3 & 3 \\ 3 & 4 \end{bmatrix}$ 

(a) Zeichnen Sie  $K_p, p = 1, \frac{3}{2}$  $\frac{3}{2}$ , 2, 3,  $\infty$  in einen gemeinsamen Plot in verschiedenen Farben und mit einer aussagekräftigen Legende.

.

- (b) Zeichnen Sie  $\{Ax \mid x \in K_2\}$  und  $\{x \mid Bx \in K_2\}$  in einen gemeinsamen Plot in verschiedenen Farben und mit einer aussagekräftigen Legende, ohne den Befehl implicitplot zu verwenden.
- (c) Fugen Sie den Gradienten der Funktion ¨

$$
f := x \mapsto \|A^{-1}x\|_2
$$

in Ihrer Zeichnung aus (b) als Vektorfeld hinzu.

Aufgabe 4: (6 Punkte) Seien  $f : \mathbb{R} \to \mathbb{R}, x \mapsto |x| + (\cos(x))^3$  und  $a_k :=$ 1  $\pi$  $\int_0^\pi$  $-\pi$  $f(t) \cos(kt) dt$ ,  $k \geq 0$ .

- (a) Berechnen Sie für  $k = 0, \ldots, 15$  die Werte von  $a_k$ .
- (b) Berechnen Sie für  $n = 1, 4, 7, 10, 15$  die Funktionen

$$
f_n : \mathbb{R} \to \mathbb{R}, \quad x \mapsto \frac{1}{2}a_0 + \sum_{k=1}^n a_k \cos(kx).
$$

- (c) Zeichnen Sie  $f, f_1, f_4$  und  $f_7$  über dem Intervall  $[-\pi, \pi]$  in eine gemeinsame Grafik in unterschiedlichen Farben.
- (d) Berechnen Sie für  $n \in \{1, 4, 7, 10, 15\}$  und  $a \in \{\frac{l}{\pi} \mid l = 0, 1, 2, 3\}$  jeweils die Werte  $|f(a) - f_n(a)|$  numerisch und stellen Sie diese übersichtlich dar.

## Aufgabe 5: (6 Punkte)

Gesucht ist eine Lösung  $y:[0,T]\to\mathbb{C}$ von

$$
iy' = y(|y|^2 + 1), \qquad y(0) = 1,
$$

wobei  $i$  die imaginäre Einheit bezeichnet.

- (a) Lösen Sie die obige Differentialgleichung.
- (b) Plotten Sie für  $x \in [0, 4\pi]$  den Real- und Imaginärteil der Lösung gegen x.
- (c) Plotten Sie die durch  $x \mapsto y(x)$  parametrisierte Kurve in der komplexen Ebene.